**бюджетное профессиональное образовательное учреждение Вологодской области «ВОЛОГОДСКИЙ СТРОИТЕЛЬНЫЙ КОЛЛЕДЖ»**

## **МЕТОДИЧЕСКИЕ РЕКОМЕНДАЦИИ** по организации внеаудиторной самостоятельной работы студентов **ПМ.03. Картографо-геодезическое сопровождение земельноимущественных отношений**

**МДК.03.01. Геодезия с основами картографии и картографического черчения**

Специальность 08.02.01 «Земельно - имущественные отношения»

Рассмотрены на заседании предметной цикловой комиссии общепрофессиональных, специальных дисциплин и дипломного проектирования по специальностям 08.02.05 Строительство и эксплуатации автомобильных дорог и аэродромов, 21.02.04 Землеустройство, 21.02.05 Земельно-имущественные отношения, 35.02.03 Технология деревообработки

Протокол № 9 от «30» мая 2017 г.

Данные методические рекомендации предназначены для студентов специальности 21.02.05 Земельно–имущественные отношения при выполнении внеаудиторной самостоятельной работы.

Объем самостоятельной работы по ПМ.03. Картографо-геодезическое сопровождение земельно-имущественных отношений составляет 65 часа.

Перечень самостоятельных работ соответствует содержанию программы. Самостоятельная работа студентов повышает интеллектуальный уровень обучающихся, формирует умение находить нужную информацию, систематизировать, обобщать, что необходимо для профессиональной подготовки будущего специалиста. Навыки самостоятельной работы помогут студентам на старших курсах при выполнении и оформлении курсовых и дипломных проектов.

Методические рекомендации могут быть рекомендованы к использованию студентами и преподавателями БПОУ ВО «Вологодский строительный колледж».

### Авторы

Н. Н. Пестерова, преподаватель БПОУ ВО «Вологодский строительный колледж»

## **Содержание**

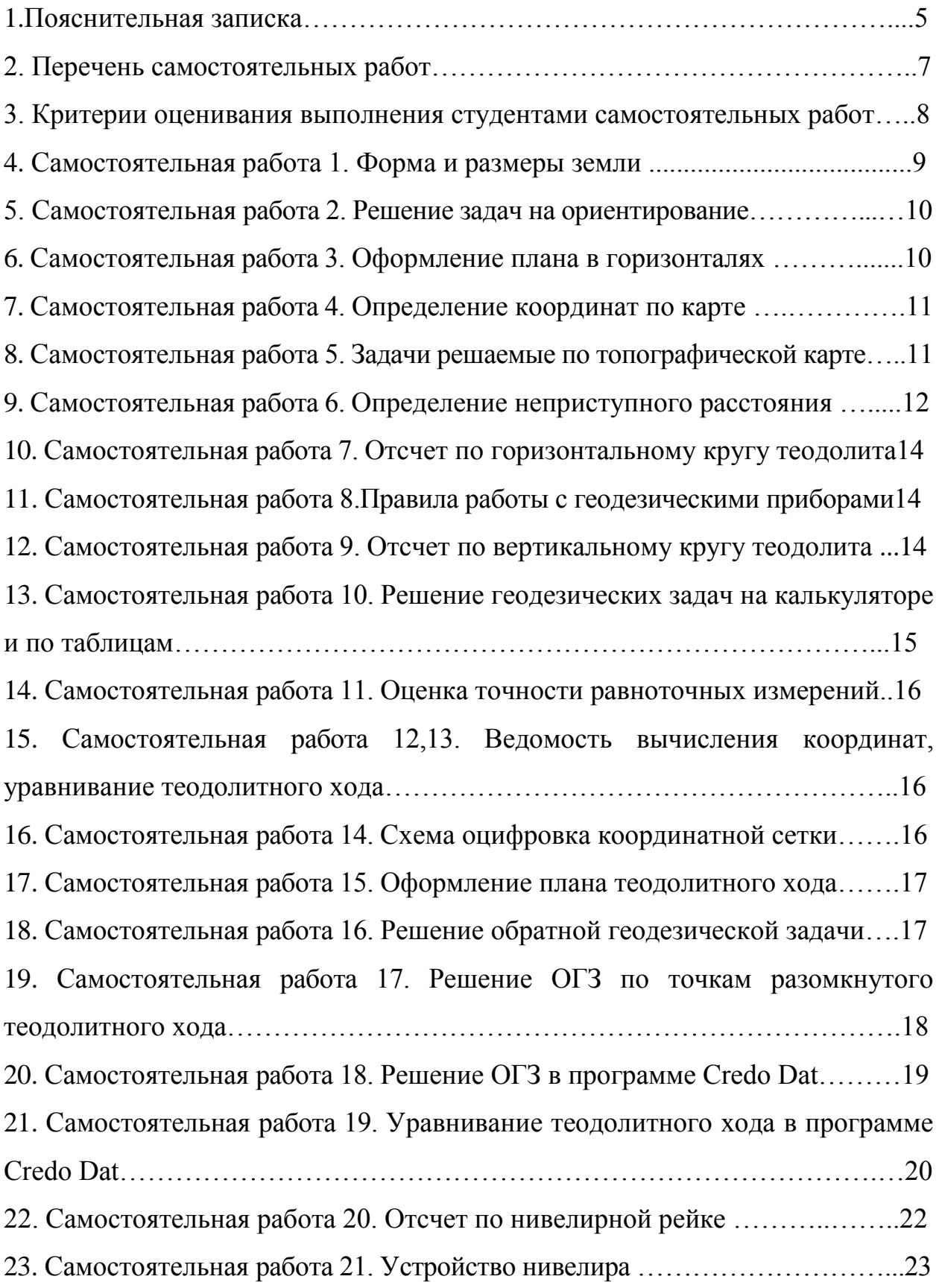

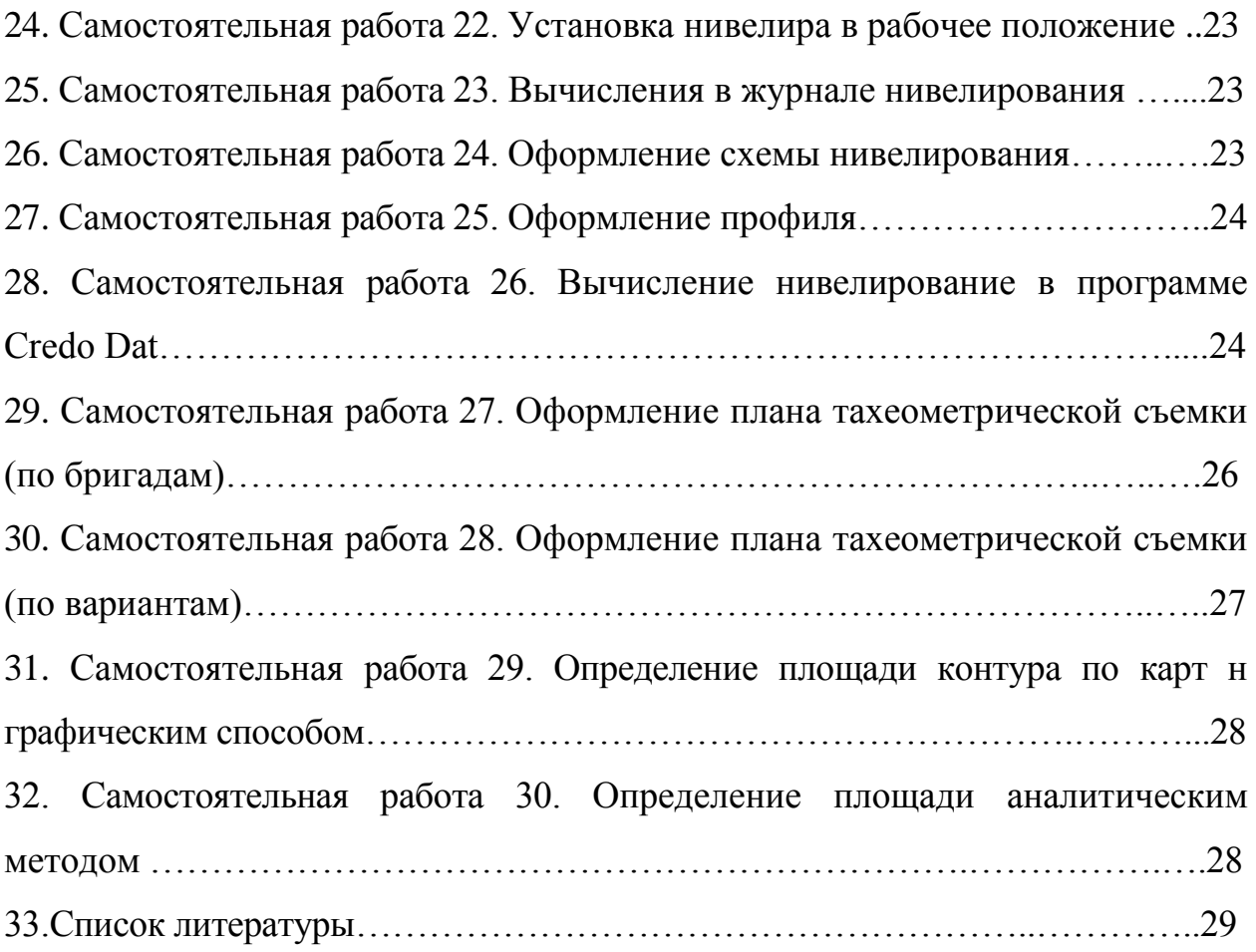

### **ПОЯСНИТЕЛЬНАЯ ЗАПИСКА**

МДК.03.01. Геодезия с основами картографии и картографического черчения входит в программу профессионального модуля ПМ.03. Картографо-геодезическое сопровождение земельно-имущественных отношений подготовки специалистов среднего звена по специальности 21.02.05 Земельно-имущественные отношения**.**

В результате освоения дисциплины обучающийся должен

#### **иметь практический опыт:**

выполнения картографо-геодезических работ;

#### **уметь:**

читать топографические и тематические карты и планы в соответствии с условными знаками и условными обозначениями;

производить линейные и угловые измерения, а также измерения превышения местности;

изображать ситуацию и рельеф местности на топографических и

тематических картах и планах;

использовать государственные геодезические сети, сети сгущения,

съемочные сети, а также сети специального назначения для производства картографо-геодезических работ;

составлять картографические материалы (топографические и тематические карты и планы);

производить переход от государственных геодезических сетей к местным и наоборот;

#### **знать:**

принципы построения геодезических сетей;

основные понятия об ориентировании направлений;

разграфку и номенклатуру топографических карт и планов;

условные знаки, принятые для данного масштаба топографических

(тематических) карт и планов;

принципы устройства современных геодезических приборов;

основные понятия о системах координат и высот;

основные способы выноса проекта в натуру;

Выполнение обучающимися самостоятельных заданий направлено на: закрепление знаний и умений полученных теоретических практических знаний по темам учебной дисциплины;

формирование общих компетенций ОК 1-10;

формирование элементов профессиональных компетенций ПК 3.1,3.2.,3.3,3.4,3.5.

Целью самостоятельных работ является формирование умений самостоятельной внеаудиторной работы студентов, необходимых в последующей учебной и профессиональной деятельности.

Содержание самостоятельной внеаудиторной работы МДК.03.01. Геодезия с основами картографии и картографического черчения направлено на реализацию требований Федерального государственного образовательного стандарта по специальности 21.02.05 Земельно-имущественные отношения.

Контроль и оценка результатов выполнения обучающимися работ, заданий самостоятельной работы направлены на проверку освоения умений, практического опыта, развития общих и формирование профессиональных компетенций, определѐнных программой учебной дисциплины.

Оценки за выполнение самостоятельных внеаудиторных заданий выставляются за лекционную теоретическую часть по пятибалльной системе, за практические работы в форме «Зачета» и учитываются при защите практических работ и как показатели текущей успеваемости обучающихся.

6

## **Перечень внеаудиторных самостоятельных работ**

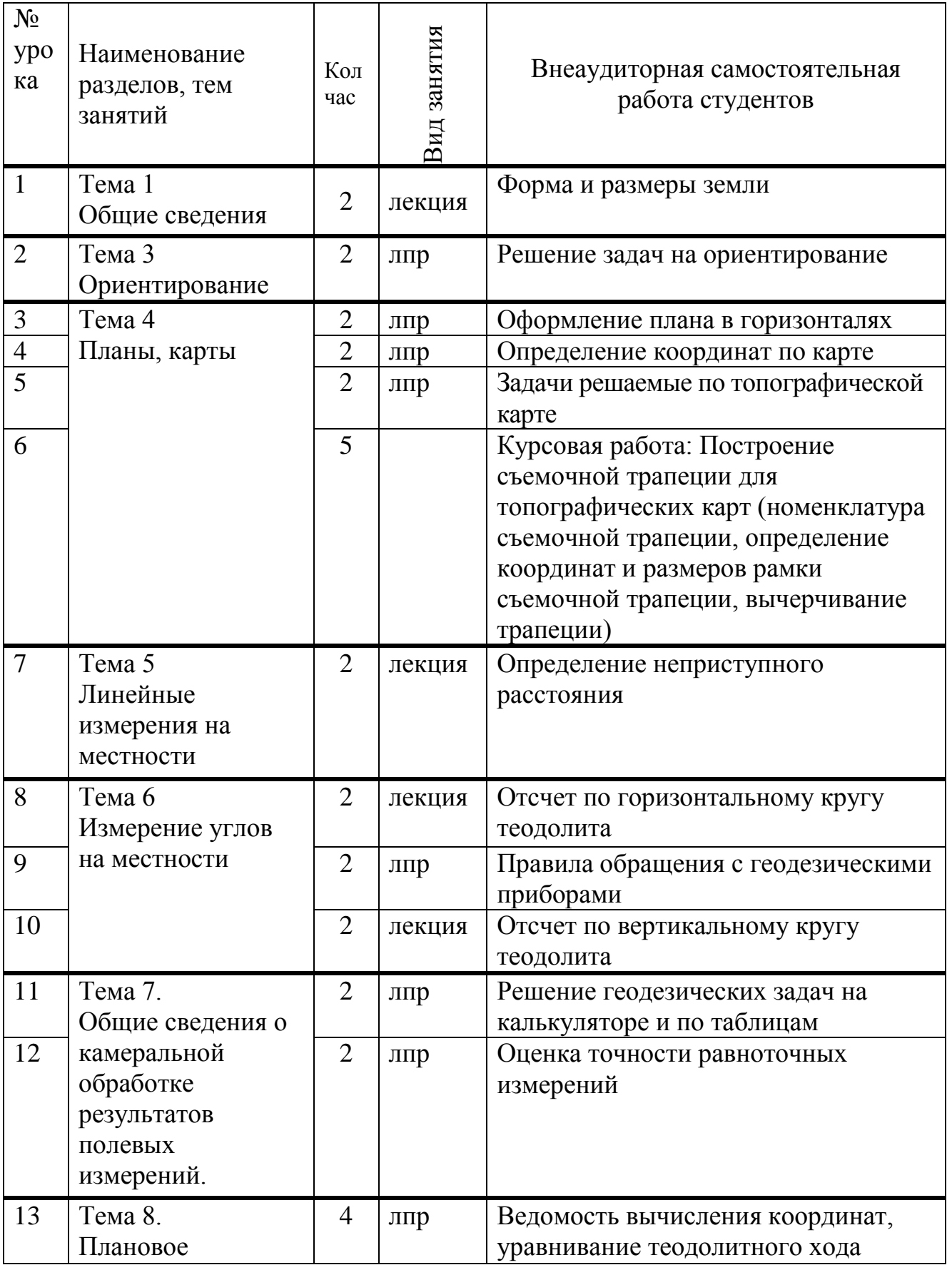

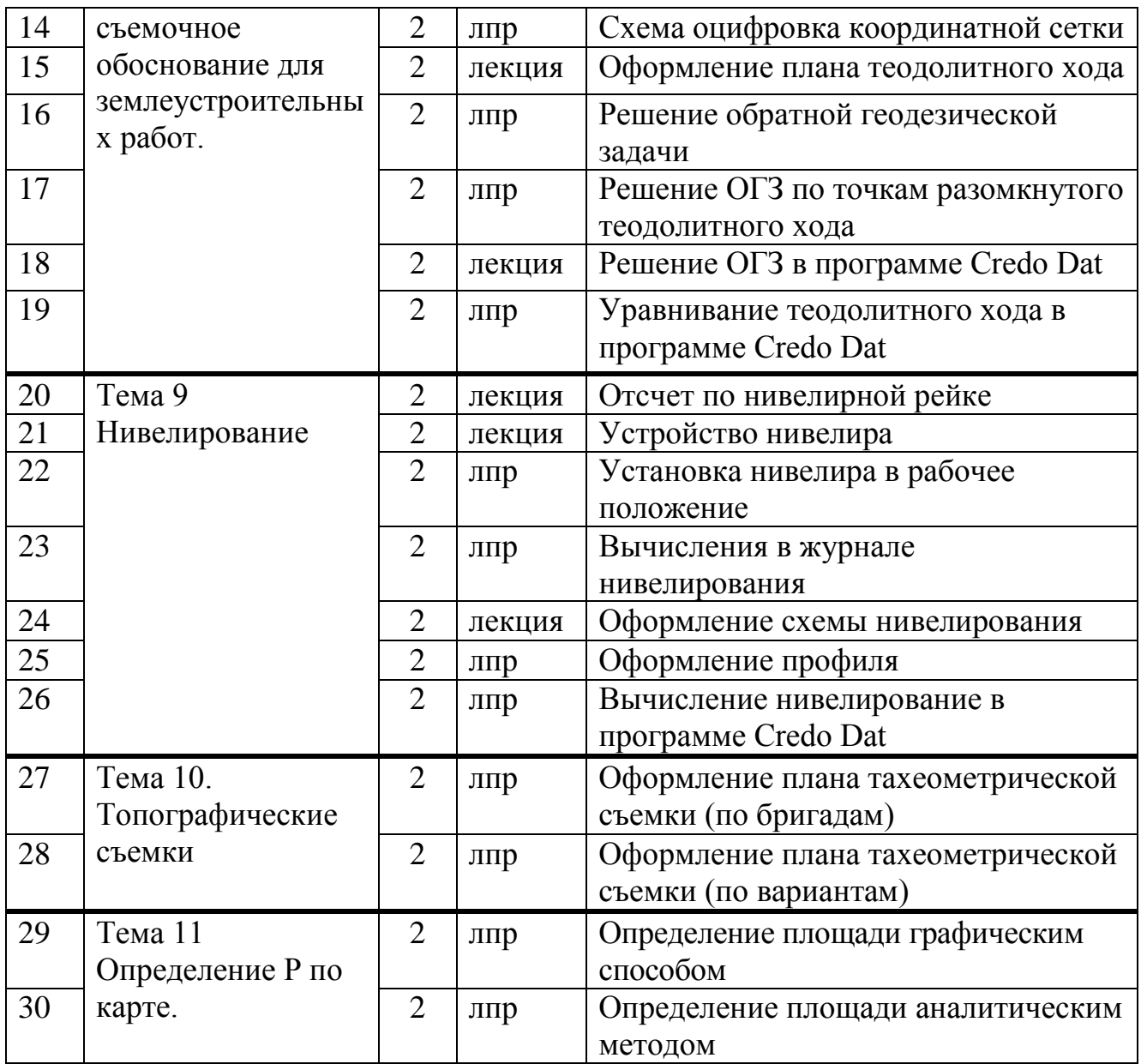

# **Критерии оценивания студентами внеаудиторных самостоятельных**

### **работ**

За выполнение самостоятельных внеаудиторных заданий в лекционной теоретической части выставляются оценки по пятибалльной системе, за самостоятельные практические работы – оценка в форме «Зачета».

Критерии оценивания самостоятельных внеаудиторных работ:

самостоятельное выполнение работы

правильное грамотное выполнение работы

соответствие содержания работы полученному заданию

своевременное выполнение работы

оформление работы в соответствии с заданием м с требованием методических указаний

Оценка самостоятельных внеаудиторных работ в лекционной теоретической части производится в соответствии с нормами оценок по пятибалльной системе.

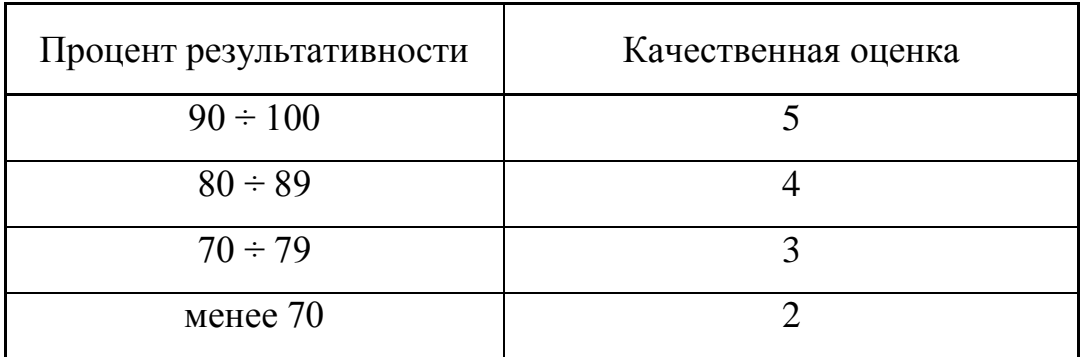

Оценки за выполнение самостоятельных внеаудиторных работ на практических занятиях выставляются в форме «Зачета» за правильное выполнение в полностью выполненном объеме практической самостоятельной работы. Если по выполненной самостоятельной практической работы нет замечаний, а устный ответ проявляет знания студента не ниже «удовлетворительно», самостоятельная практическая работа зачтена.

#### **Самостоятельная работа 1**

### **Тема: Форма и размеры земли**

Цель: Поиск, изучение, анализ и конспектирование информации, необходимой для постановки и решения профессиональных задач Задание:

1. Найти и изучить информацию по теме «Форма и размеры Земли» у учебной литературе и в электронных источниках.

2. Составить конспект по следующим разделам:

- форма Земли
- математическая фигура Земли
- эллипсоид Ф.Н. Красовского
- размеры земного эллипсоида  $(a, b, \alpha)$
- 3. Оформить чертеж земного эллипсоида

### **Тема: Решение задач на ориентирование**

Цель: Закрепить новые знания лекционного теоретического урока по теме «Ориентирование»

Задание:

1. Выполнить работу над ошибками практической работы по теме «Ориентирование, решение задач на ориентирование». Вычислить румбы направлений по известным азимутам. Вычислить азимуты направлений по известным румбам. Решить задачи на связь азимута, магнитного азимута, дирекционного угла. (по варианту)

2. Повторить материал по теме «Ориентирование» по конспекту или по учебной литературе

3. Выявить ошибочные вычисления и повторить вычисления практической работы по теме «Ориентирование, решение задач на ориентирование»

### **Самостоятельная работа 3**

### **Тема: Оформление плана в горизонталях**

Цель: Отработать умение оформления геодезических чертежей Задание:

- 1. Оформить план в горизонталях с высотой сечения 1м
- 2. Провести утолщенные горизонтали. Подписать горизонтали в 4-5 местах. Поставить бергштрихи
- 3. Оформит план тушью или линером в соответствии с требованиями «Условных знаков» и топографического черчения

### **Тема: Определение координат по карте**

Цель: Отработать умения работы по карте с циркулем-измерителем и масштабной линейкой

Задание:

1. Выполнить работу над ошибками практической работы по теме «Определение координат по карте». Определить географические и плоские прямоугольные координаты точек на карте (по варианту) в масштабах 1:10000, 1:25000, 1:50000

2. Повторить материал по теме «Определение координат по карте» по конспекту или по учебной литературе

3. Выявить ошибочные вычисления и повторить вычисления практической работы по теме «Определение координат по карте».

### **Самостоятельная работа 5**

### **Тема: Задачи решаемые по топографической карте**

Цель: Научиться решать задачи по карте с расстояниями, горизонталями, отметками, превышениями, углами, уклонами

Задание:

1. Выполнить работу над ошибками практической работы по теме «Задачи решаемые по топографической карте». Определить высоты горизонталей на карте, измерить дирекционные углы и правые по ходу на карте, определить высоты пикетов по горизонталям на карте, превышения между пикетами, горизонтальные проложения, уклоны.

2. Повторить материал по теме «Задачи решаемые по топографической карте» по конспекту или по учебной литературе

3. Выявить ошибочные вычисления и повторить вычисления практической работы по теме «Задачи решаемые по топографической карте».

### **Тема: Определение неприступного расстояния**

Цель: Научиться применять знания по тригонометрии для решения прикладных геодезических задач.

Задание:

1. Нанести на схему исходные данные: длины базисов, измеренные углы.

2.Вычислить углы в треугольниках.

3.Вычислить расстояние АВ по теореме синусов в двух треугольниках.

4.Выполнить оценку точности вычисленных в двух треугольниках расстояний АВ.

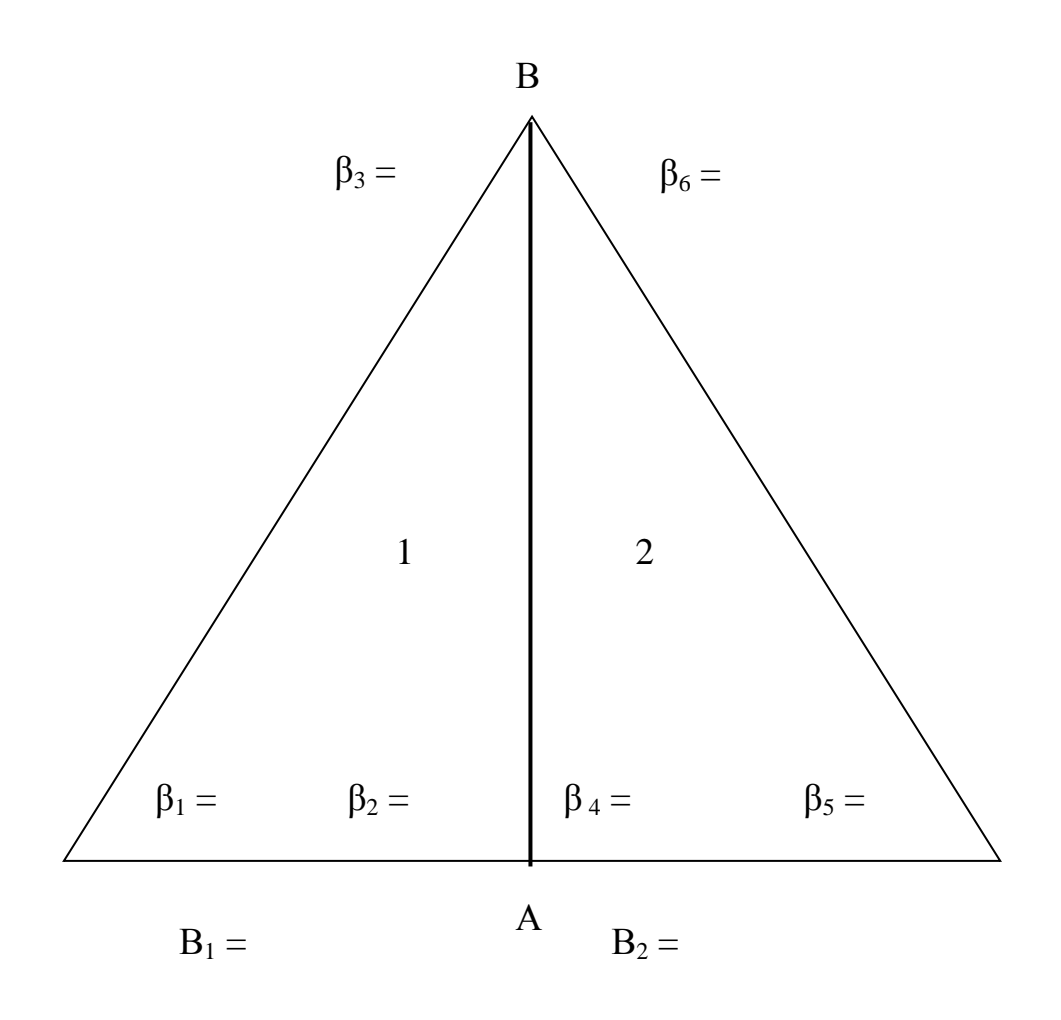

### Ход работы

- **1.** Нанести на схему определения неприступного расстояния исходные данные (по варианту).
- **2.** Вычислить углы в треугольниках.

 $\beta_1 = 180 - (\beta_2 + \beta_3) =$  $\beta_5 = 180 - (\beta_4 + \beta_6) =$ 

**3.** Вычислить расстояние АВ по теореме синусов в двух треугольниках. 1 треугольник

3  $\mu_1$ 1  $\sin \beta_3$   $\sin \beta_1$  $\frac{B_1}{B_2} = \frac{AB}{A}$ 

 $AB_1 =$ 

### 2 треугольник

$$
\frac{B_2}{\sin \beta_6} = \frac{AB}{\sin \beta_5}
$$

 $AB_2 =$ 

**4.** Выполнить оценку точности вычисленных в двух треугольниках расстояний АВ.

Вычислить абсолютную погрешность определения длины линии:

 $\Delta = AB_1 - AB_2 =$ 

Вычислить среднее арифметическое вычисленной линии АВ:

$$
AB_{cp.} = \frac{AB_1 + AB_2}{2} =
$$

Вычислить относительную погрешность определения длины линии:

$$
\frac{\Delta}{AB_{cp.}} \le \frac{1}{2000}
$$
;

$$
\frac{\Delta}{AB_{cp.}} =
$$

## **Самостоятельная работа 7**

### **Тема: Отсчет по горизонтальному кругу теодолита**

Цель: Закрепить знание отсчетных устройств теодолита Задание:

1. Повторить типы отсчетных устройств теодолита по конспекту или по учебной литературе

2. Вычертить отсчеты по горизонтальному кругу по 3 типам теодолита,

штриховой и 2 вида шкалового (письменный опрос)

### **Самостоятельная работа 8**

### **Тема: Правила работы с геодезическими приборами**

Цель: Закрепить знания правил работы с геодезическими приборами Задание:

1. Повторить правила работы с геодезическими приборами по конспекту или по учебной литературе

2. Рассказать правила работы с геодезическими приборами

### **Самостоятельная работа 9**

**Тема: Отсчет по вертикальному кругу теодолита**

Цель: закрепить знание отсчетных устройств теодолита Задание:

1. Повторить типы отсчетных устройств теодолита по конспекту или по учебной литературе

2. Вычертить отсчеты по вертикальному кругу теодолита, с «+» и с «-» (письменный опрос)

### **Самостоятельная работа 10**

### **Тема: Решение геодезических задач на калькуляторе и по таблицам**

**Цель:** Отработать умения работы с тригонометрическими таблицами и калькулятором.

### **Задание:**

- 1. Проверить внесение исходных данных в таблицу для выполнения практической работы с калькулятором и таблицами
- 2. Проверить вычисления геодезических задач при помощи инженерного калькулятора (по вариантам)
- 3. Проверить вычисления геодезических задач при помощи геодезических таблиц (по вариантам).
- 4. Выполнить сравнение результатов полученных двумя способами.

### Ход работы

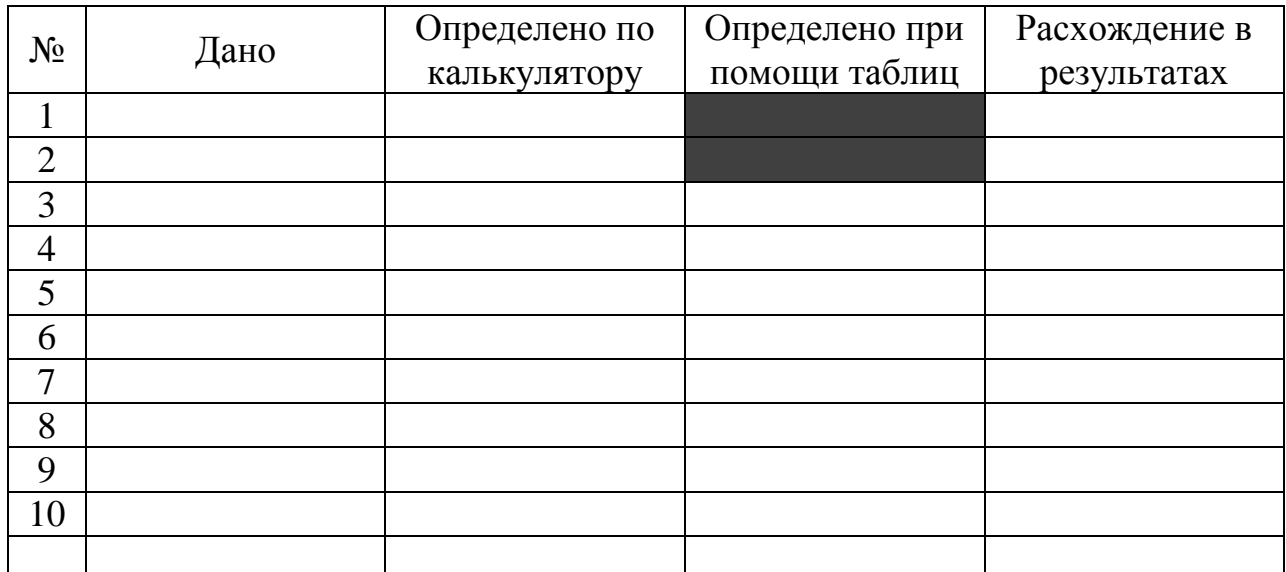

### **Тема: Оценка точности равноточных измерений**

Цель: Отработка умений выполнения оценки точности равноточных измерений

Задание:

1. Проверить внесение исходных данных в таблицы для выполнения практической работы «Решение задач на оценку точности равноточных измерений»

2. Проверить вычисления в таблицах практической работы

3. Проверить выполнение контролей необходимых при решение задач на оценку точности равноточных измерений

### **Самостоятельная работа 12,13**

## **Тема: Ведомость вычисления координат, уравнивание теодолитного хода**

Цель: Научиться выполнять вычисления в «Ведомости вычисления координат»

Задание:

1. Проверить в «Ведомости вычисления координат» внесение исходных данных

2. Проверить в «Ведомости вычисления координат» вычисления  $\sum \beta$  <sub>теор</sub>,  $\Sigma_{\beta_{\text{run}}}$ , f, v, α, r выявить ошибочные вычисления

3. Проверить в «Ведомости вычисления координат» вычисления  $\Delta X$ ,  $\Delta Y$ ,  $f_x$ ,

 $f_{v}$ ,  $v_{x}$ ,  $v_{y}$ ,  $\Delta X_{\text{\tiny HCH}}$ ,  $\Delta Y_{\text{\tiny HCH}}$ , выявить ошибочные вычисления

4. Повторить вычисления и уравнивания углов в «Ведомости вычисления координат»

## **Самостоятельная работа 14**

### **Тема: Схема оцифровки координатной сетки**

Цель: закрепить знание материала по оцифровки координатной сетки

Задание:

- 1. Расчертить схему координатной сетки квадратов
- 2. Вычислить размер координатной сетки в соответствии с масштабом 1:5000
- 3. Выполнить оцифровку координатной сетки в соответствии с координатами
- Х, У точек теодолитного хода

## **Самостоятельная работа 15**

## **Тема: Оформление плана теодолитного хода**

Цель: Отработать умение оформления геодезических чертежей Задание:

1. Оформить план теодолитного хода тушью или линером в соответствии с требованиями «Условных знаков» и топографического черчения

## **Самостоятельная работа 16**

## **Тема: Решение обратной геодезической задачи**

Цель: Научиться применять знания по тригонометрии для решения прикладных геодезических задач.

Задание:

1. Оформить план в масштабе 1:1000

2. Нанести на план точки А, В по известным координатам Х, У (по варианту)

3. Решением обратной геодезической задачи определить расстояние АВ

4. Решением обратной геодезической задачи определить дирекционный угол линии αАВ

5. Выполнить контроль

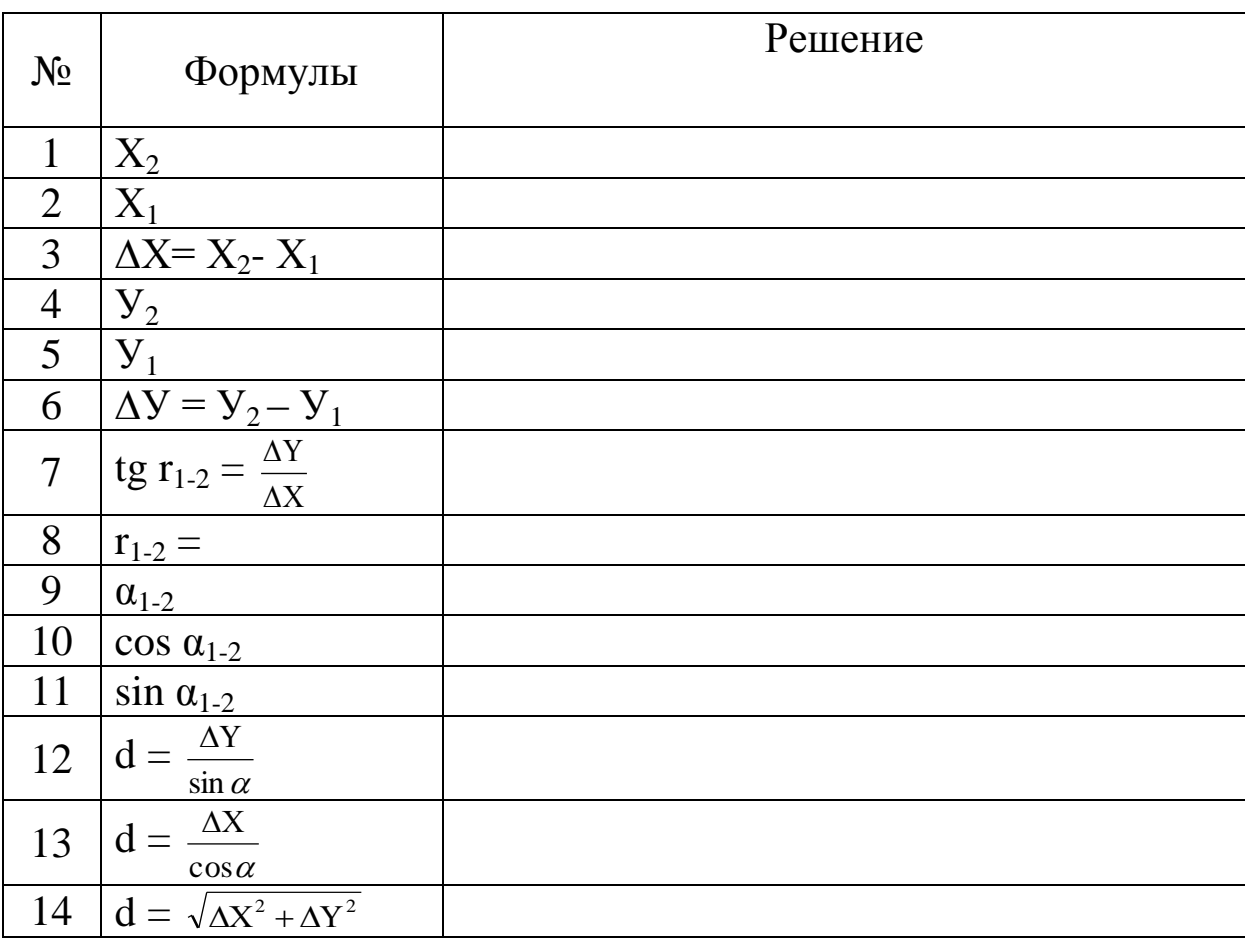

## Ход работы

## **Самостоятельная работа 17**

## **Тема: Решение обратной геодезической задачи по точкам разомкнутого теодолитного хода**

Цель: Отработать навыки решения обратной геодезической задачи

Задание:

1. Выписать координаты Х, У точек разомкнутого теодолитного хода в ведомость решения обратной геодезической задачи

2.Вычислить решением обратной геодезической задачи расстояния и направления для разомкнутого теодолитного хода

3. Выполнить контроль вычисления расстояний и направлений

## Ход работы

### Решение обратной геодезической задачи

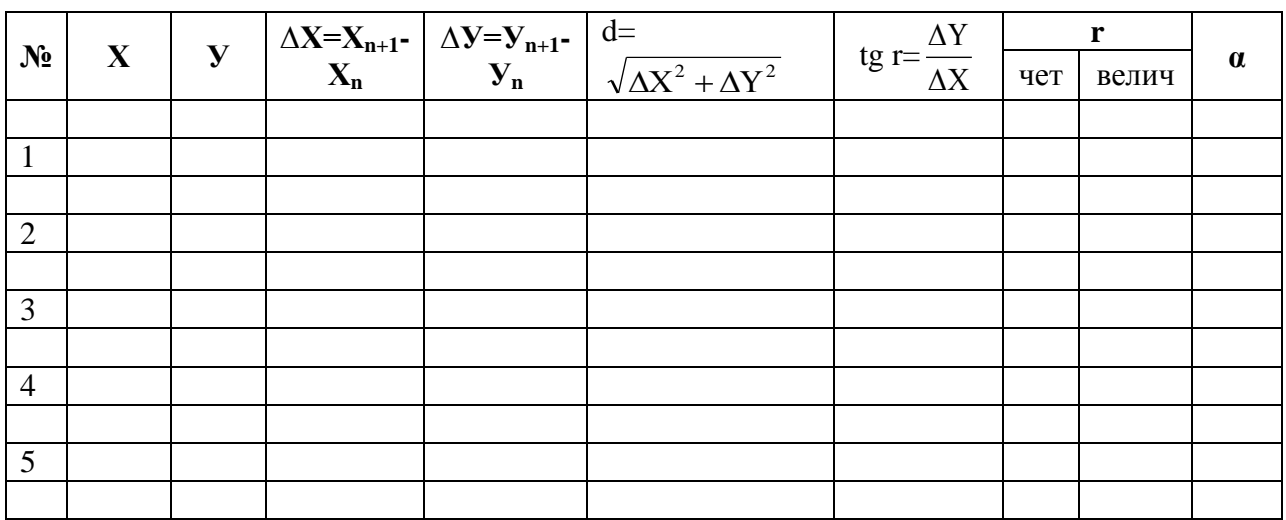

## **Самостоятельная работа 18**

## **Тема: Решение обратной геодезической задачи в программе Credo Dat**

Цель: Научиться решать обратную геодезическую задачу в программе Credo Dat

Задание:

1. Решить обратную геодезическую задачу в компьютерной программе CREDO Dat (по вариантам)

## Ход работы

- 1. Открыть программу «CREDO» (на рабочем столе)
- 2. Открыть проект «CREDO» (листок)
- 3. Ввести исходные данные: (переход ячейки в ячейку «enter»)
	- 1). Пункты НВО
		- имя  $(A)$
		- $X$  (по варианту)
		- $V$  (по варианту)
		- тип Х, У (исходный)
		- имя  $(B)$
		- $X$  (по варианту)
- $V$  (по варианту)
- тип Х, У (исходный)
- сохранить
- дать имя новому проекту
- сохранить

На поле справа должны появиться исходные пункты.

- 4. Расчеты
- ОГЗ для двух пунктов
- На поле слева должен появиться дополнительный листок «ОГЗ для двух пунктов»
- Совместить курсор на экране с одним из исходных пунктов на поле справа
- Нажать левую клавишу мышки
- Совместить курсор на экране с другим исходным пунктом на поле справа
- Нажать левую клавишу мышки
- 5. На дополнительном листке слева «ОГЗ для двух пунктов» появились значения
	- Дирекционный угол
	- Расстояние

## **Самостоятельная работа 19**

### **Тема: Уравнивание теодолитного хода в программе Credo Dat**

Цель: 1. Научиться вводить исходные данные для уравнивания теодолитного хода в программе Credo Dat

2. Научиться выполнять уравнивание теодолитного хода в программе Credo Dat

Задание: 1 Выполнить уравнивание теодолитного хода в программе Credo Dat.

## Ход работы

- 1. Открыть программу «CREDO» (на рабочем столе)
- 2. Открыть проект «CREDO» (листок)
- 3. Ввести исходные данные: (переход ячейки в ячейку «enter»)
- Вкладка «Пункты ПВО»
	- Имя (название пункта В)
	- $X$  (значение  $X_B$ )
	- У (значение  $Y_B$ )
	- Тип ХУ (Исходный
	- Имя (название пункта С)
	- $X$  (значение  $X_C$ )
	- У (значение  $Y_C$ )
	- Тип ХУ (Исходный
	- сохранить
	- дать имя новому проекту

В графическом окне должны появиться пункты (возможно изменение масштаба).

• Вкладка «Дирекционные углы»

- ПУНКТ $(A)$
- цель  $(B)$
- дирекционный угол (градусы, минуты, секунды вводить через пробел)
- класс (Теодолитный ход)
- пункт  $(C)$
- цель  $(D)$
- дирекционный угол
- класс
- сохранить
- Вкладка «Теодолитный ход»
- пункт А
- пункт В
- горизонтальный угол  $\beta_B$
- расстояние  $d_{B-1}$
- $\bullet$  пункт 1
- горизонтальный угол  $\beta_1$
- и так далее в соответствии с вариантом
- $\bullet$  пункт  $C$
- горизонтальный угол  $\beta_{\text{C}}$
- $\bullet$  пункт  $D$
- 4. Обработать информацию:
	- **•** Меню «Расчеты»
		- предобработка
		- расчет
	- Меню «Расчеты»
		- уравнивание
		- расчет
	- После уравнивания в графическом окне вокруг каждого из уравненных пунктов появляются эллипсы ошибок, которые обозначают вероятнейшее положение пункта.
- 5. Вывод результатов на экран
	- Меню «Ведомости»
		- ведомость координат
	- Меню «Ведомости»
		- характеристики теодолитных ходов

## **Тема: Отсчет по нивелирной рейке**

Цель: закрепить знание отсчета по нивелирной рейке

Задание:

1. Повторить устройство нивелирной рейки, отсчета по рейке по конспекту или по учебной литературе

2. Вычертить отсчеты по прямой и перевернутой нивелирной рейке

(письменный опрос)

## **Самостоятельная работа 21**

## **Тема: Устройство нивелира**

Цель: Закрепить знание устройства нивелира

Задание:

1. Повторить названия частей и винтов нивелира по конспекту, по учебной литературе, по паспорту нивелира

2. Перечислить названия частей и винтов нивелира (устный опрос)

## **Самостоятельная работа 22**

## **Тема: Установка нивелира в рабочее положение**

Цель: закрепить знание и умение установки нивелира в рабочее положение Задание:

1. Повторить порядок установки нивелира в рабочее положение

2. рассказать и продемонстрировать порядок установки нивелира в рабочее положение (устный опрос с практической демонстрацией)

## **Самостоятельная работа 23**

## **Тема: Вычисления в журнале нивелирования**

Цель: Закрепить знания оформления журнала нивелирования в соответствии с требованиями инструкций по нивелированию

Задание:

1. Оформить журнал нивелирования 12 станций, по индивидуальным вариантам, в соответствии с требованиями инструкций по нивелированию

2. Выполнить вычисления и оформить постраничный контроль журнала нивелирования в 12 станции в соответствии с требованиями инструкций по нивелированию

## **Самостоятельная работа 24**

### **Тема: Оформление схемы нивелирования**

Цель: Отработать умение оформления геодезических чертежей Задание:

1. Оформить схему нивелирования в соответствии с журналом нивелирования

2. Красным цветом оформит: репер, высота репера

3. Черным цветом оформить: пикеты, превышения, плюсовые точки, поперечник, невязка, допустимая невязка, заголовок, масштаб

## **Самостоятельная работа 25**

## **Тема: Оформление профиля**

Цель: Отработать умение оформления геодезических чертежей Задание:

1. Оформить продольный и поперечный профили тушью или линером в соответствии с требованиями инженерной графики

## **Самостоятельная работа 26**

## **Тема: Вычисление нивелирование в программе Credo Dat**

Цель: 1. Научиться вводить исходные данные для уравнивания нивелирного хода в программе Credo Dat

2. Научиться выполнять уравнивание нивелирного хода в программе Credo Dat

Задание: 1 Выполнить уравнивание нивелирного хода в программе Credo Dat.

Ход работы:

- 1. Открыть программу «CREDO» (на рабочем столе)
- 2. Открыть проект «CREDO» (листок)
- 3. Ввести исходные данные: (переход ячейки в ячейку «enter»)
- 1). Пункты НВО
	- имя  $(Rp_1)$
	- $\bullet$  H, M
	- тип Н (исходный)
	- сохранить
	- дать имя новому проекту
	- сохранить

## 2). Нивелирные ходы

- пункт  $(Rp_1)$  «enter»
- превышение  $h_{ch}$  ( $h_{cp}$  для промежутка от  $Rp_1$  до пикета 0 из журнала нивелирования)
- расстояние d  $_{\text{Rp1-nk0}}$
- $\bullet$  пункт ПКО
- превышение  $h_{ch}$  ( $h_{cp}$  для промежутка от пикета 0 до пикета 1 из журнала нивелирования)
- расстояние  $d_{\text{TR0-TR1}}$
- пункт ПК1
- превышение  $h_{ch}$  ( $h_{cn}$  для промежутка от пикета 1 до пикета 2 из журнала нивелирования)
- расстояние  $d_{\text{IR1-IR2}}$
- и так далее
- $\bullet$
- пункт  $(Rp_2)$

3). Расчеты

- предобработка
- расчет

## 4). Расчеты

- уравнивание
- расчет

5). Ведомости

- ведомость нивелирных ходов
- характеристики нивелирных ходов

## **Самостоятельная работа 27**

## **Тема: Оформление плана тахеометрической съемки (по бригадам)**

Цель: Закрепить знание правил оформления геодезических документов Задание:

1. Повторить правила оформления полевых геодезических документов

2. Оформить журнал тахеометрической съемки в соответствии с нормативными документами (инструкции) и правилами

3. Оформить план тахеометрической съемки в карандаше.

4. Оформить план тахеометрической съемки тушью.

### Ход работы

- 1. Правила Оформление полевых геодезических документов
	- Все полевые журналы, абрисы оформляются только в подлиннике, в единственном экземпляре, копии не допускаются.
	- Геодезические измерения ведут в журналах установленных образцов, страницы журнала должны быть пронумерованы до начала работ.
	- В заголовке журнала указывают данные о геодезическом приборе (марка, номер), дату, время наблюдений, метеоусловия, фамилию исполнителя, организацию.
	- Полевые журналы заполнять аккуратно, цифры должны быть четкими, разборчивыми.
	- Исправление цифр, подчистка, написание цифра по цифре не допускается.

- Ошибочные измерения зачеркнуть одной чертой по диагонали, указать причину «ошибочно», «не в допуске».

2. Оформить план тахеометрической съемки в карандаше.

Вычертить план тахеометрической съемки в соответствии с «Условными знаками» и требованиями «Топографического черчения»

3. Оформить план тахеометрической съемки тушью или линером.

### **Самостоятельная работа 28**

### **Тема: Оформление плана тахеометрической съемки (по вариантам)**

Цель: Закрепить знание правил оформления геодезических документов Задание:

1. Повторить правила оформления полевых геодезических документов

2. Оформить журнал тахеометрической съемки в соответствии с нормативными документами (инструкции) и правилами

3. Оформить план тахеометрической съемки в карандаше.

4. Оформить план тахеометрической съемки тушью.

### Ход работы

- 1. Правила Оформление полевых геодезических документов
	- Все полевые журналы, абрисы оформляются только в подлиннике, в единственном экземпляре, копии не допускаются.
	- Геодезические измерения ведут в журналах установленных образцов, страницы журнала должны быть пронумерованы до начала работ.
	- В заголовке журнала указывают данные о геодезическом приборе (марка, номер), дату, время наблюдений, метеоусловия, фамилию исполнителя, организацию.
	- Полевые журналы заполнять аккуратно, цифры должны быть четкими, разборчивыми.
	- Исправление цифр, подчистка, написание цифра по цифре не

допускается.

- Ошибочные измерения зачеркнуть одной чертой по диагонали, указать причину «ошибочно», «не в допуске».

2. Оформить план тахеометрической съемки в карандаше.

Вычертить план тахеометрической съемки в соответствии с «Условными знаками» и требованиями «Топографического черчения»

3. Оформить план тахеометрической съемки тушью или линером.

### **Самостоятельная работа 29**

### **Тема: Определение площади графическим способом**

Цель: Научиться определять площади по карте графическим методом по простым геометрическим фигурам и по палетке

Задание:

1. Выполнить работу над ошибками практической работы по теме «Определение площадей по карте графическим способом». Разбить контур на треугольники. Выполнить измерения оснований и высот в треугольниках. Вычислить Р1 в м2, га. Выполнить оценку точности определения Р контура. Определить Р контура по палетке.

2. Повторить материал по теме «Определение площадей по карте графическим способом» по конспекту или по учебной литературе

3. Выявить ошибочные вычисления и повторить вычисления практической работы по теме «Определение площадей по карте графическим способом».

### **Самостоятельная работа 30**

## **Тема: Определение общей площади землепользования аналитическим способом**

Цель: Научиться выполнять вычисления при определении площади аналитическим способом

Задание:

1. Проверить внесение Х, У точек замкнутого теодолитного хода в ведомость

для определения площади аналитическим способом

2. Проверить в ведомости вычисления значений  $(X_{n-1} - X_{n+1})$  и  $(Y_{n+1} - Y_{n-1})$ . Выполнить контроль  $\Sigma X_{n-1} - X_{n+1} = 0$  и  $\Sigma Y_{n+1} - Y_{n-1} = 0$ . Выявить ошибочные вычисления

3. Повторить вычисления значений  $2P = X(Y_{n+1} - Y_{n-1})$  и  $2P = Y(X_{n-1} - X_{n+1})$ . Выполнить контроль  $2P = X(Y_{n+1} - Y_{n-1}) = 2P = Y(X_{n-1} - X_{n+1})$ . Выявить ошибочные вычисления

### **Список литературы:**

Основные источники:

- 1. Авакян В.В. Прикладная геодезия [Электронный ресурс]: технологии инженерно-геодезических работ/ Авакян В.В.— Электрон. текстовые данные.— М.: Инфра-Инженерия, 2016.— 588 c.— Режим доступа: http://www.iprbookshop.ru/51732.html.— ЭБС «IPRbooks»
- 2. Геодезия [Электронный ресурс]: учебник для вузов/ А.Г. Юнусов [и др.].— Электрон. текстовые данные.— М.: Академический Проект, 2015.— 416 c.— Режим доступа: http://www.iprbookshop.ru/36299.html.— ЭБС «IPRbooks»
- 3. Золотова Е.В. Геодезия с основами кадастра [Электронный ресурс]: учебник для вузов/ Золотова Е.В., Скогорева Р.Н.— Электрон. текстовые данные.— М.: Академический Проект, Трикста, 2015.— 415 c.— Режим доступа: http://www.iprbookshop.ru/60084.html.— ЭБС «IPRbooks»
- 4. Орехов М.М. Автоматизированная обработка инженерногеодезических изысканий в программном комплексе CREDO [Электронный ресурс]: учебное пособие/ Орехов М.М., Кожанова С.Е.— Электрон. текстовые данные.— СПб.: Санкт-Петербургский государственный архитектурно-строительный университет, ЭБС АСВ, 2013.— 42 c.— Режим доступа: http://www.iprbookshop.ru/18979.html.— ЭБС «IPRbooks
- 5. Поклад Г.Г. Геодезия [Электронный ресурс]: учебное пособие для

вузов/ Поклад Г.Г., Гриднев С.П.— Электрон. текстовые данные.— М.: Академический Проект, 2013.— 544 c.— Режим доступа: http://www.iprbookshop.ru/60128.html.— ЭБС «IPRbooks»

6. Практикум по геодезии [Электронный ресурс]: учебное пособие для вузов/ Г.Г. Поклад [и др.].— Электрон. текстовые данные.— М.: Академический Проект, 2015.— 488 c.— Режим доступа: http://www.iprbookshop.ru/36497.html.— ЭБС «IPRbooks»

#### **Дополнительные источники:**

- 1. Автоматизация высокоточных измерений в прикладной геодезии. Теория и практика [Электронный ресурс]/ В.П. Савиных [и др.].— Электрон. текстовые данные.— М.: Академический Проект, Альма Матер, 2016.— 400 c.— Режим доступа: http://www.iprbookshop.ru/60080.html.— ЭБС «IPRbooks»
- 2. Беликов А.Б. Математическая обработка результатов геодезических измерений [Электронный ресурс]: учебное пособие/ Беликов А.Б., Симонян В.В.— Электрон. текстовые данные.— М.: Московский государственный строительный университет, ЭБС АСВ, 2015.— 432 c.— Режим доступа: http://www.iprbookshop.ru/30431.html.— ЭБС «IPRbooks»
- 3. Географические информационные системы [Электронный ресурс]: методические указания по английскому языку для студентов направлений «Землеустройство и кадастры» и «Геодезия и дистанционное зондирование»/ — Электрон. текстовые данные.— Нижний Новгород: Нижегородский государственный архитектурностроительный университет, ЭБС АСВ, 2014.— 45 c.— Режим доступа: http://www.iprbookshop.ru/30798.html.— ЭБС «IPRbooks»
- 4. Пестерова Н.Н. Методические рекомендации по организации внеаудиторной самостоятельной работы студентов по дисциплине МДК.03.01 Геодезия с основами картографии, 21.02.05 Земельно-

имущественные отношения

5. Пестерова Н.Н. Методические рекомендации к практическим работам по дисциплине МДК.03.01 Геодезия с основами картографии, 21.02.05 Земельно-имущественные отношения